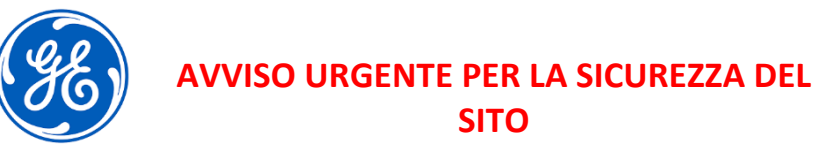

GE Healthcare 3000 N. Grandview Blvd.- W440 Waukesha, WI 53188 USA

Data di invio della comunicazione

Rif. GEHC n. 85459

- A: Direttore/Responsabile del Reparto di Radiologia Direttore/Responsabile del Reparto di Cardiologia Responsabile rischi/Amministratore ospedaliero Amministratore PACS Responsabile del reparto IT Responsabile di ingegneria biomedica Responsabile di informatica per l'imaging
- RIF: Possibilità di visualizzare uno studio di imaging incompleto del paziente in Centricity Universal Viewer Zero Footprint configurato con un back-end Centricity PACS.

*Il presente documento contiene informazioni importanti per il prodotto da lei acquistato. Si raccomanda pertanto di comunicare a tutti i potenziali utenti presenti nella propria struttura sia questa notifica sulla sicurezza, sia le corrispondenti azioni correttive. Stampare e conservare il presente documento per riferimenti futuri.*

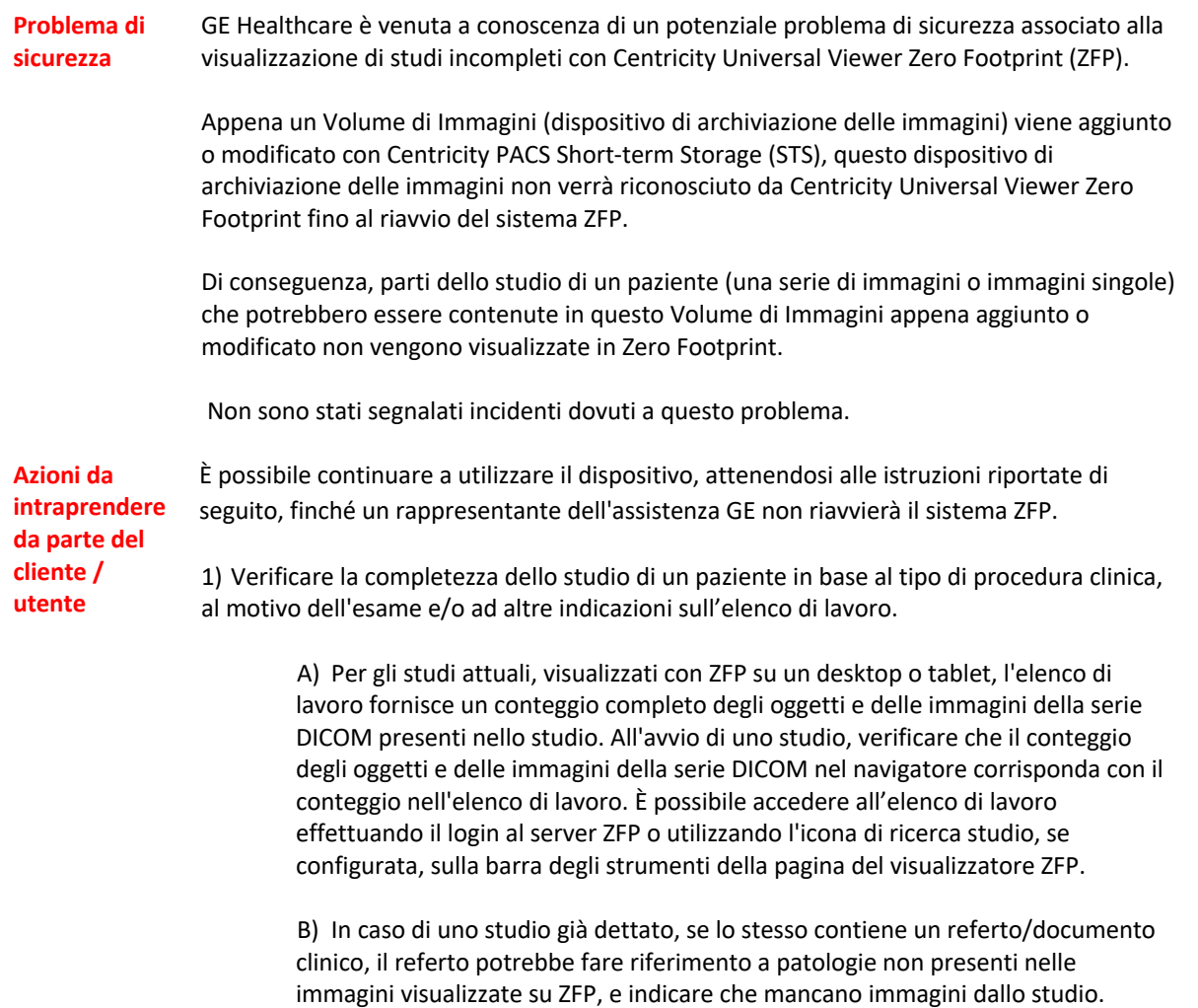

Se si riscontra un potenziale problema di questo tipo in qualcuno degli studi, contattare un rappresentante dell'assistenza GE Healthcare.

2) Per indagini relative ai dati storici, contattare un rappresentante dell'assistenza GE Healthcare per assistenza.

3) Compilare e restituire il modulo di risposta allegato a Recall.85459@ge.com

**Dettagli dei prodotti interessati** Centricity Universal Viewer Zero Footprint Client Versioni 6.0 SP9, SP9.0.1, SP9.0.1.1, SP9.0.1.2, SP9.0.1.3, SP9.0.1.4, SP9.0.1.5, SP10, SP10.1, SP10.2, SP10.2.1, SP10.2.1.1, SP10.2.2, SP10.2.2.1 configurate con un back-end Centricity PACS.

## GTIN 00840682102988

Ciò non influisce sui sistemi in cui Centricity Universal Viewer Zero Footprint Client è configurato per recuperare gli studi dei pazienti solo da Centricity Enterprise Archive.

## **Uso previsto:**

Centricity Universal Viewer Zero Footprint Client è un dispositivo che visualizza immagini mediche, dati provenienti da varie fonti di imaging e da altre fonti di informazioni sanitarie. Le immagini e i dati medici possono essere visualizzati, comunicati, elaborati e visualizzati all'interno di una rete di computer o su una workstation. Il dispositivo può essere utilizzato per fornire immagini a scopo diagnostico ottenute da professionisti qualificati. Gli utenti tipici di questo sistema sono persone autorizzate e professionisti sanitari qualificati che visualizzano immagini e dati medici. Le immagini mammografiche possono essere interpretate solo utilizzando un monitor conforme ai requisiti delle normative locali e devono soddisfare altre specifiche tecniche verificate e accettate dalle agenzie di regolamentazione locali.

**Correzione dei prodotti** GE Healthcare apporterà le dovute modifiche senza addebitarle alcun costo aggiuntivo. Un rappresentante di GE Healthcare la contatterà per predisporre la correzione..

**Informazioni di contatto** In caso di domande riguardanti questa azione correttiva 'sul campo' o le modalità di identificazione dei dispositivi coinvolti, contattate pure il vostro referente locale delle funzioni di vendita e/o assistenza tecnica.

> Il nostro Centro Servizi Cliente può essere contattato al seguente numero di telefono: Area Nord Ovest : 800827164 Area Nord Est : 800827166 Area Centro : 800827168 Area Sud : 800827170

Il nostro Centro Servizi Cliente può anche essere contattato tramite e-mail : ServiceCentreMilanOffice@ge.com

GE Healthcare vi conferma che questo avviso è già stato comunicato al Ministero competente.

Il mantenimento di elevati livelli di sicurezza e qualità è la nostra massima priorità. Per eventuali domande, potete contattarci immediatamente secondo le modalità indicate nella precedente sezione Informazioni di contatto.

Distinti saluti,

Laila Gurney Jeff Hersh, PhD MD Chief Quality & Regulatory Officer Chief Medical Officer

Rif. GEHC n. 85459 IT **Pagina 2 di 4** 

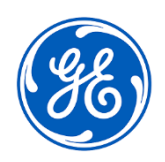

Rif. GEHC n. 85459

## **RISPOSTA DI CONFERMA DI RICEZIONE DELLA NOTIFICA SUL DISPOSITIVO MEDICO RICHIESTA**

**Compilare il presente modulo e restituirlo a GE Healthcare immediatamente dopo la ricezione ed entro e non oltre i 30 giorni successivi alla ricezione. Questo confermerà la ricezione e la comprensione della Comunicazione di Rettifica del Dispositivo Medico.** 

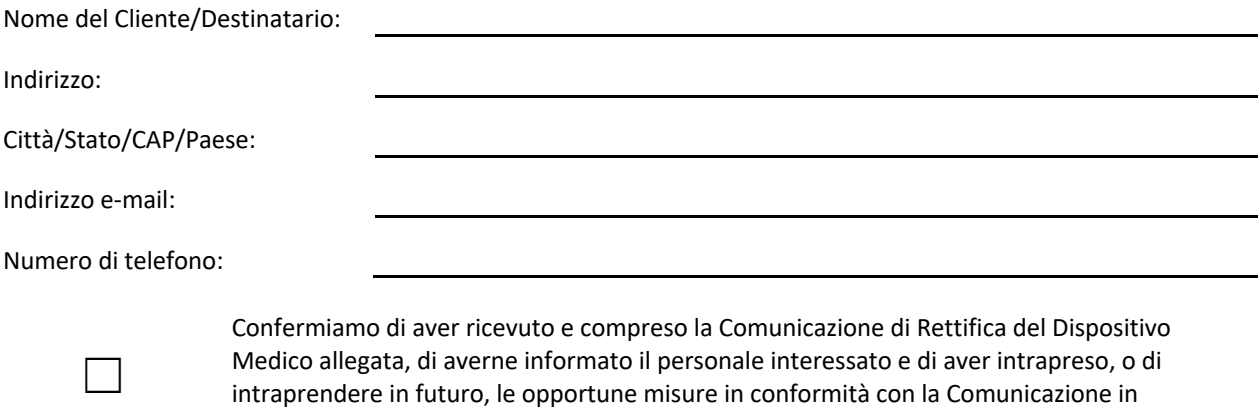

questione

**Si prega di fornire il nome della persona responsabile che ha compilato il presente modulo.**

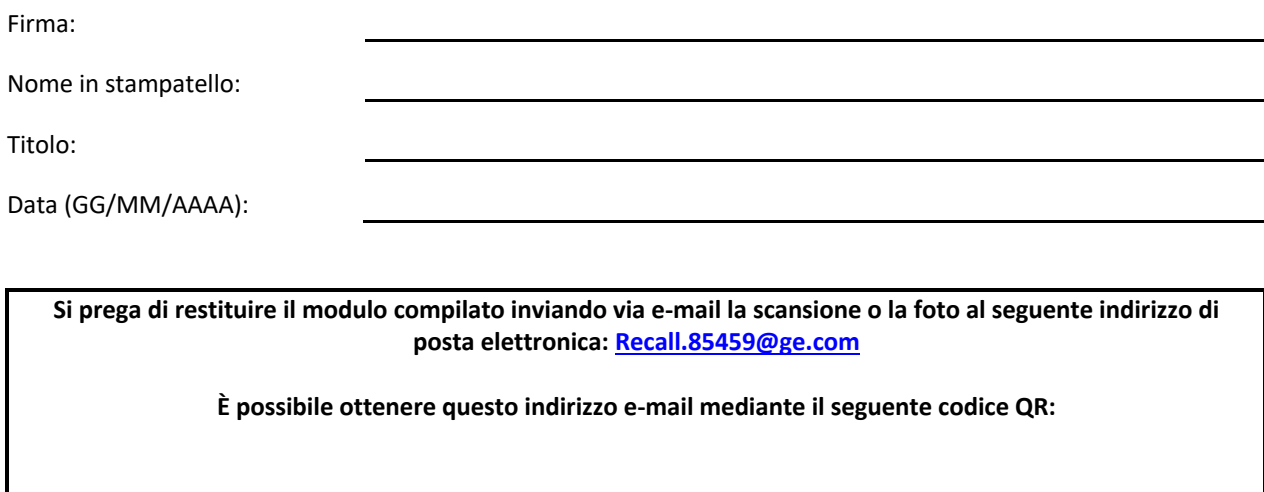

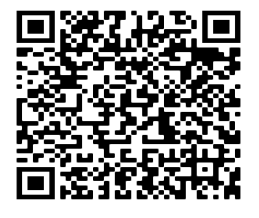